# Inhaltsverzeichnis

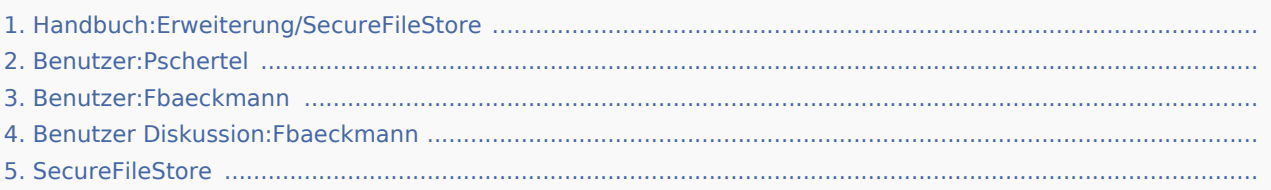

# Handbuch:Erweiterung/SecureFileStore: Unterschied zwischen den Versionen

*Freigegeben am: / Revision vom: 12.10.2018 - 13:40 Nicht freigegeben* 

[unfreigegebene Version] [unfreigegebene Version] **Version vom 25. Juli 2018, 13:55 Uhr (Quelltext Version vom 12. Oktober 2018, 13:40 Uhr (Quel anzeigen)** Pschertel [\(Diskussion](https://de.wiki.bluespice.com/w/index.php?title=Benutzer_Diskussion:Pschertel&action=view) | [Beiträge](https://de.wiki.bluespice.com/wiki/Spezial:Beitr%C3%A4ge/Pschertel)) ← Zum vorherigen Versionsunterschied **ltext anzeigen)** Fbaeckmann (Diskussion | [Beiträge](https://de.wiki.bluespice.com/wiki/Spezial:Beitr%C3%A4ge/Fbaeckmann)) Zum nächsten Versionsunterschied →

### Handbuch:Erweiterung/SecureFileStore: Unterschied zwischen den Versionen

*Freigegeben am: / Revision vom: 04.12.2019 - 11:10 Nicht freigegeben* 

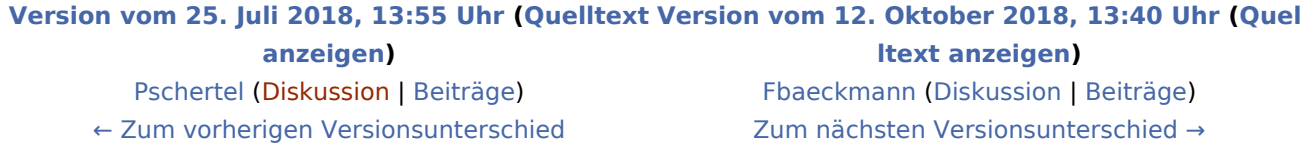

# Handbuch:Erweiterung/SecureFileStore: Unterschied zwischen den Versionen

**Version vom 12. Oktober 2018, 13:40 Uhr (Quelltext anzeigen)** Fbaeckmann (Diskussion | [Beiträge](https://de.wiki.bluespice.com/wiki/Spezial:Beitr%C3%A4ge/Fbaeckmann)) Zum nächsten Versionsunterschied →

#### Benutzer:Fbaeckmann und Handbuch:Erweiterung /SecureFileStore: Unterschied zwischen den Seiten

**Version vom 9. Oktober 2018, 15:28 Uhr (Quell Version vom 12. Oktober 2018, 13:40 Uhr (Quel text anzeigen)** Fbaeckmann (Diskussion | [Beiträge\)](https://de.wiki.bluespice.com/wiki/Spezial:Beitr%C3%A4ge/Fbaeckmann) **ltext anzeigen)** Fbaeckmann (Diskussion | [Beiträge](https://de.wiki.bluespice.com/wiki/Spezial:Beitr%C3%A4ge/Fbaeckmann))

# Benutzer Diskussion:Fbaeckmann und Handbuch:Erweiterung /SecureFileStore: Unterschied zwischen den Seiten

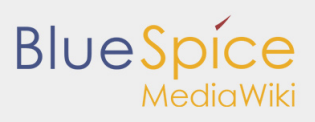

Handbuch:Erweiterung/SecureFileStore: Unterschied zwischen den Versionen

#### **Aktuelle Version vom 5. September 2018, 11: Version vom 12. Oktober 2018, 13:40 Uhr (Quel 12 Uhr (Quelltext anzeigen) ltext anzeigen)**

[BSMaintenance](https://de.wiki.bluespice.com/w/index.php?title=Benutzer:BSMaintenance&action=view) ([Diskussion](https://de.wiki.bluespice.com/w/index.php?title=Benutzer_Diskussion:BSMaintenance&action=view) | [Beiträge\)](https://de.wiki.bluespice.com/wiki/Spezial:Beitr%C3%A4ge/BSMaintenance)

Fbaeckmann (Diskussion | [Beiträge](https://de.wiki.bluespice.com/wiki/Spezial:Beitr%C3%A4ge/Fbaeckmann))

### Handbuch:Erweiterung/SecureFileStore: Unterschied zwischen den Versionen

*Freigegeben am: 16.10.2019 - 15:43 / Revision vom: 16.10.2019 - 15:43*

**Version vom 12. Oktober 2018, 13:40 Uhr (Quelltext anzeigen)** Fbaeckmann (Diskussion | [Beiträge](https://de.wiki.bluespice.com/wiki/Spezial:Beitr%C3%A4ge/Fbaeckmann))

Zum nächsten Versionsunterschied →